Google

## **Integrating R with the Go programming language using interprocess communication**

Christoph Best, Karl Millar, Google Inc.

*chbest@google.com*

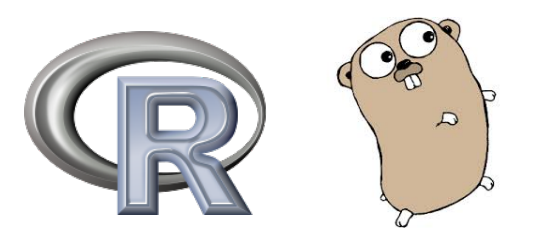

### **Statistical software in practice & production**

- Production environments !!!= R development environment
	- Scale: machines, people, tools, lines of code...
- "discipline of software engineering"
	- Maintainable code, common standards and processes
	- $\circ$  Central problem: The programming language to use
- *● How do you integrate statistical software in production?*
	- Rewrite everything in your canonical language?
	- Patch things together with scripts, dedicated servers, ...?

# *Everybody should just write Java!*

Google

### **Programming language diversity**

- Programming language diversity is hard ...
	- Friction, maintenance, tooling, bugs, …
- … but sometimes you need to have it
	- $\circ$  Many statistics problems can "only" be solved in R<sup>\*</sup>
- How do you integrate R code with production code? ○ without breaking production

\* though my colleagues keep pointing out that any Turing-complete language can solve any problem

Google

### **The Go programming language**

- Open-source language, developed by small team at Google
- Aims to put the fun back in (systems) programming
- **Fast compilation and development cycle, little "baggage"**
- Made to feel like C (before  $C++$ )
- Made not to feel like Java or C++ (enterprise languages)
- Growing user base (inside and outside Google)

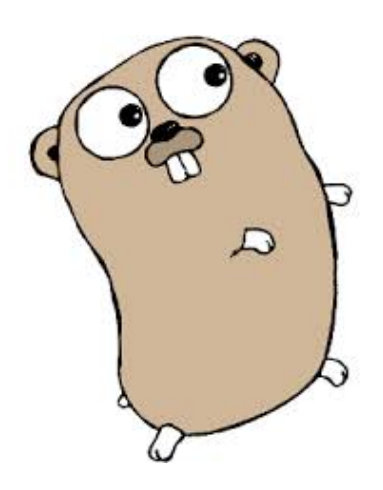

#### **Integration: Intra-process vs inter-process**

- Intra-process: Link different languages through C ABI
	- smallest common denominator
	- issues: stability, ABI evolution, memory management, threads, …

Can we do better? Or at least differently?

- Idea: Sick of crashes? Execute R in a separate process ○ Runs alongside main process, closely integrated: "lamprey"
- Provide communication layer between R and host process
	- A well-defined compact interface surface

#### **Integration: Intra-process vs inter-process**

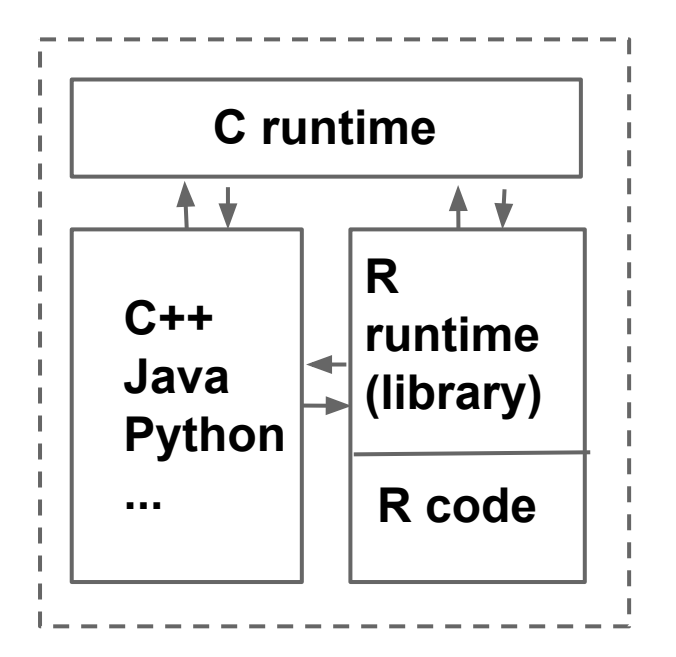

single process shared memory shared crashes two processes

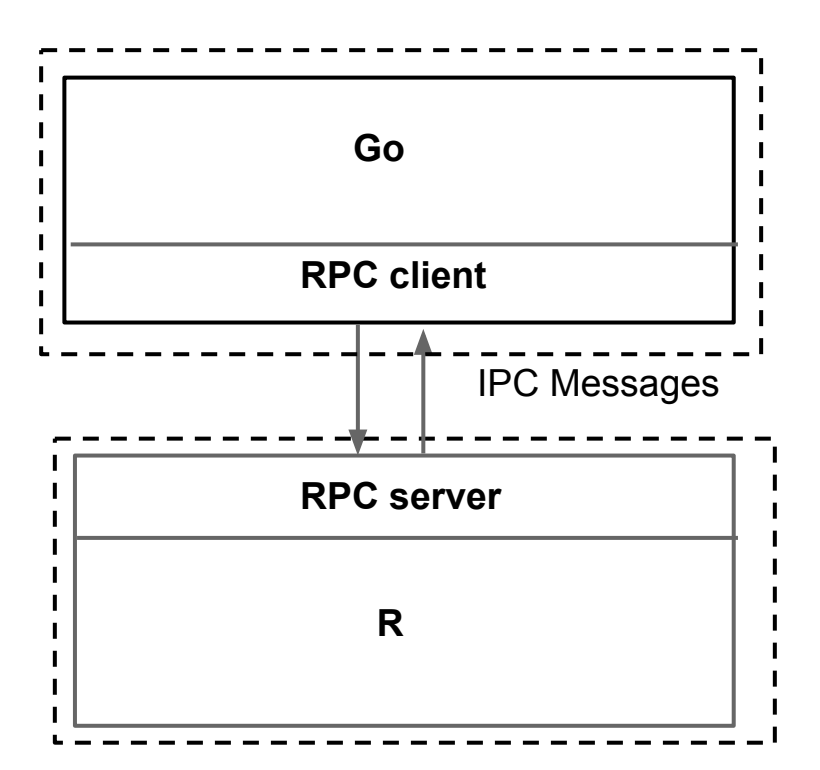

memory isolation

Google

#### **How it works**

● Host process starts R subprocess

"Lamprey"

○ Tightly coupled on same machine/container

- R subprocess loads required packages
- R executes executionservice::RunExecutionService()
	- listens for connections, executes incoming requests, returns results
	- leverages existing RPC package
- Communication layer: gRPC(-like) / Protocol buffers
	- All messages are proto buffers
	- R subprocess is server, host language process is client

Google

#### **Data model**

*READ-EVALUATE-PRINT LOOP*

- Host sees R subprocess as REPL Sends R commands and R values, reads results
	- Only R values, no references handled on this level
- R values encoded as proto buffers on wire
- Only basic R types go on the wire:
	- vectors of elementary data types
	- lists
	- $\circ$  everything else must be expressed by basic types

#### **Four simple requests from Go to R**

- CreateContext() returns Context:
	- create an execution context (isolation)
- Set(ctx, variableName, Rvalue)
	- Assign a value to a named variable
- Do(ctx, Rexpression) returns RValue
	- Evaluate an expression (a string) in R
	- Expression refers to previously set variabkes
	- Return result value
- CloseContext(ctx):
	- $\circ$  free resources in context (e.g. variables)

#### **Wire representation for R values**

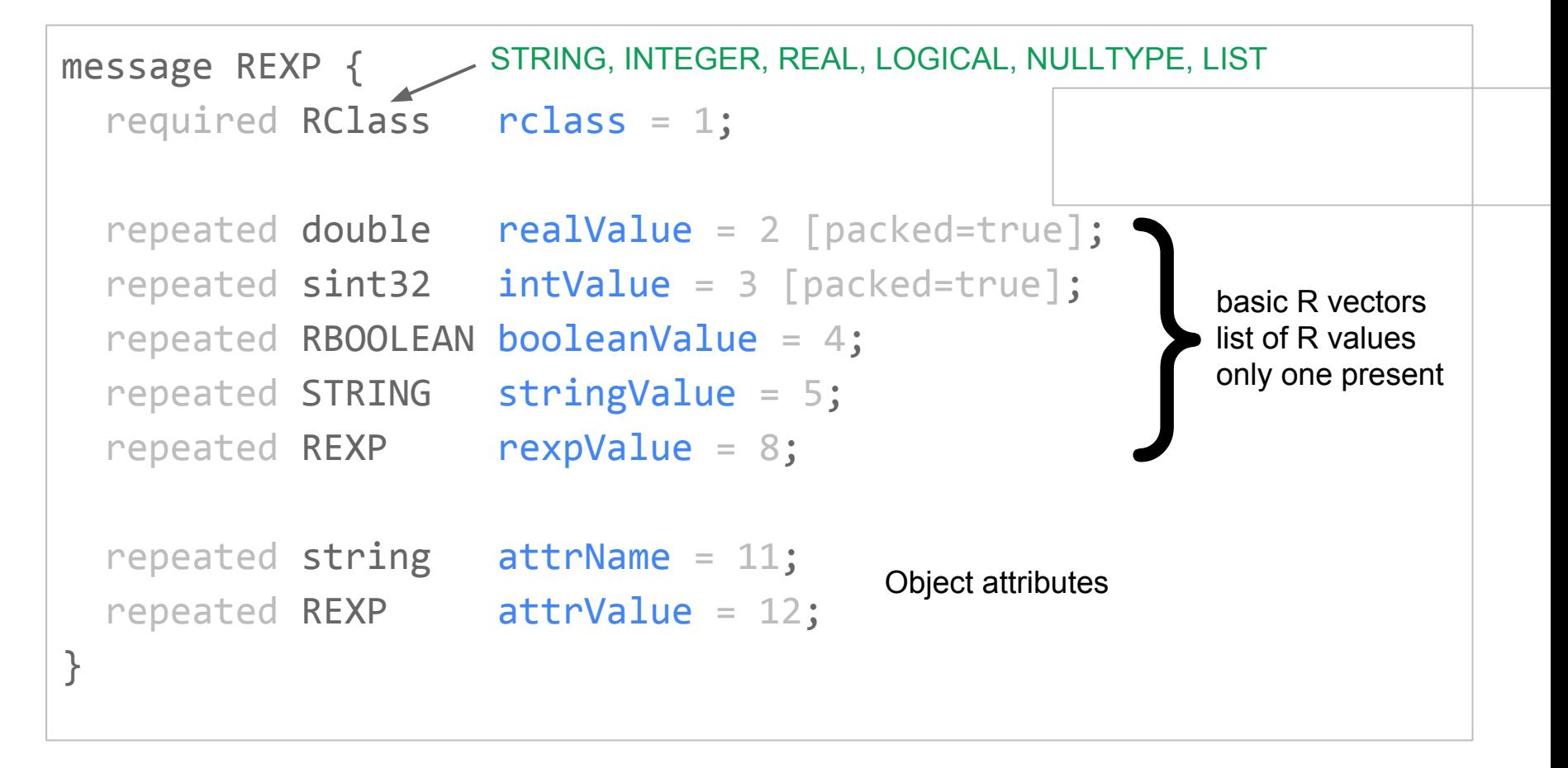

from RProtoBuf package,

Originally written by Saptarshi Guha for RHIPE (http://www.rhipe.org)

#### **Wire representation for R values**

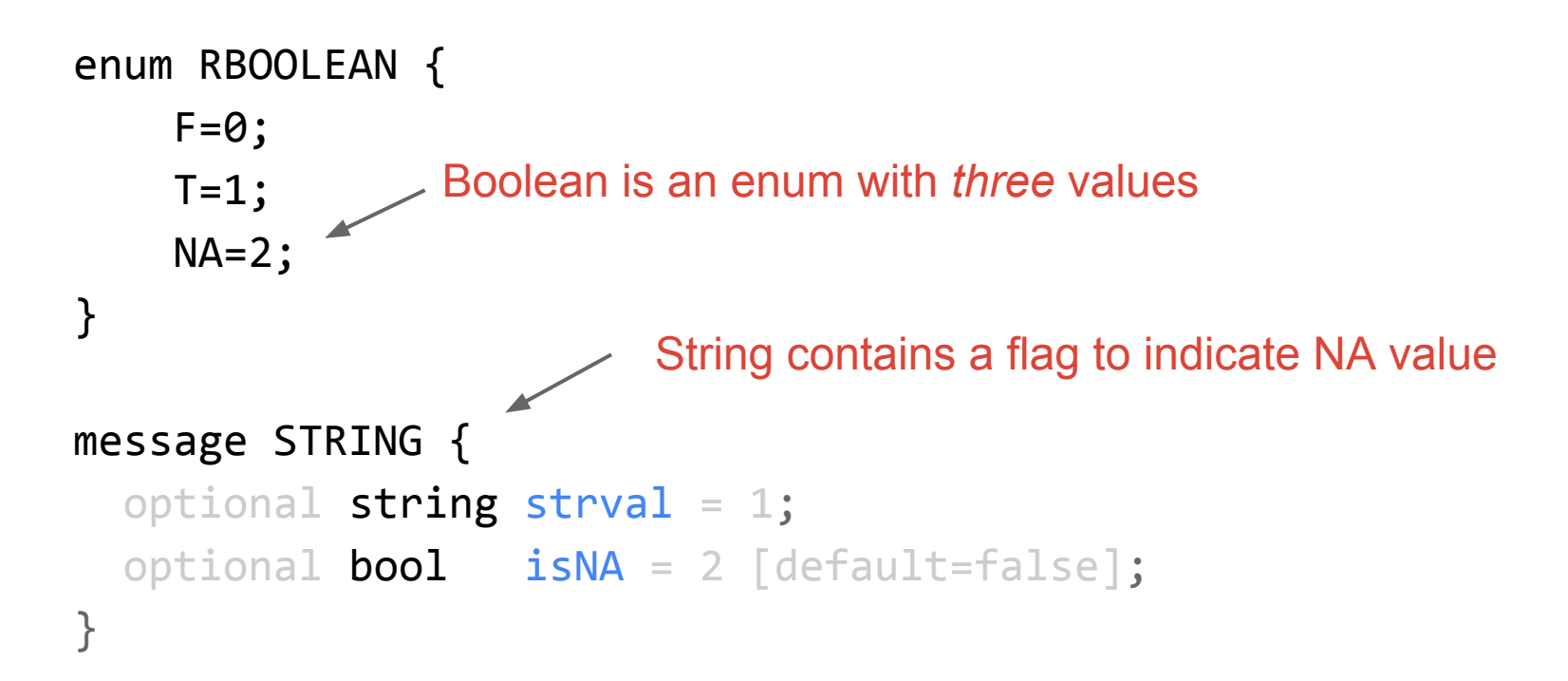

#### **Set request: wire representation**

```
message SetRequest {
optional Context \cdot context = 1; Context in which to assign the variable
 optional string variable_name = 2;
Variable name to assign to
 optional rexp.REXP value = 3;
Value in wire encoding
}
message SetResponse {
No response necessary
}
                        Error conditions are transmitted separately
```
#### **Evaluate request: wire representation**

```
message EvaluateRequest {
optional Context context = 1; Context in which to assign the variable
   repeated string expression = 2;
  optional bool return result = 3 \lceil detault=true \rceil;
}
message EvaluateResponse {
   optional rexp.REXP result = 1;
}
                                        R expression as string
                                        Can refer to variables 
                                 Indicates whether a result is expected
                                      Result value in wire representation
```
#### **A quick example**

```
service, err := rexp.NewService(context.Background()))
 x := \lceil \cdot \rceil float 64\{1, 2, 3\}y := \text{[} = \text{[} \text{[} \text{[} \text{[} \text{[} \text{[} \text{[} \text{[} \text{[} \text{[} \text{[} \text{[} \text{[} \text{[} \text{[} \text{[} \text{[} \text{[} \text{[} \text{[} \text{[} \text{[} \text{[} \text{[} \text{[} \text{[} r, err := service.Do(
        rexp.Set("x", x),
        rexp.Set("y", y),
"d <- data.frame(x=x, y=y)", Make input data into a data frame
       \mathbb{I}^{m} <- \mathbb{I}^{m}(x ~ y, d)",
 "list(coef=m$coefficients, res=m$residuals)")
Prepare results coefficients := r.Get("coef").ToAny().([]float64)
  residuals := r.Get("res").ToAny().([]float64)
                                              Set up input data
                                       Execute R code (magically sets up context etc.)
                                                                                    Extract
                                                                                    results
                                   Transfer input data to R process
                                         Do statistics here
```
#### **Strategies**

- Problem: You can only transfer "basic" R values
- Solution: Construct higher types explicitly (e.g. data frames)
	- $\circ$  In the future, we can hide this complexity using improvements to the Go libraries
- Problem: Only values can be transferred, no references
- Solution: You can keep references as variables on the R side
	- Go library code can allocate variable names, etc, automate a lot of things

This library only provides the "bottom layer".Google

#### **Does it work?**

#### ● Yes.

- Used in several experimental projects.
- Statisticians/analysts able to deal with interface.
- Is it fast enough?
	- Yes, for reasonably sized datasets (10-100 MBytes)
	- About 3ms for CreateContext/Set/Evaluate/CloseContext sequence
	- About 50-100 MByte/s for transferring data
	- Speed more dominated by R runtime than wire protocol

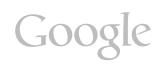

#### **Future work**

- Better data types on the Go side
	- Data frames natively in Go
	- Automatic construction of data.frame in R
- Callbacks and inverted server
	- Callbacks: Allow R to make calls to Go
	- Inverted server: Run Go as a subprocess of R
	- Could be used to extend R with Go code
- Open sourcing

#### **Summary**

- Inter-process communication is a (surprisingly) effective way to couple two programming languages
- Simplicity
- Robustness
- Clarity

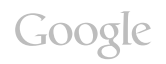